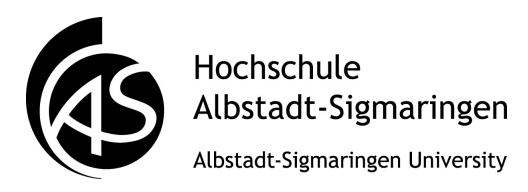

**DIGITALE FORENSIK** Modul 6: Betriebssysteme

Übungen zu SB 2, Foliensatz B Hans-Georg Eßer, 16.03.2013

## **Theorie**

- **1.** Welchen Vorteil bietet die Behandlung von I/O über blockierende Prozesse und Interrupts gegenüber dem Polling-Verfahren?
- **2.** Betrachten Sie den folgenden Programmausschnitt:

```
int pid1 = fork();
printf ("%s\n","[1] Ein Fork ist durch.");
if ( pid1==0 ) {
 printf ("%s\n","[2] Ich starte jetzt emacs.");
   execl ("/bin/emacs", "/etc/fstab", (char *)NULL);
  int pid2 = fork();
   printf ("%s\n","[3] Nach dem zweiten Fork.");
} else {
  int pid3 = fork();
   printf ("%s\n","[4] Da war noch ein Fork.");
};
printf ("%s\n","[5] Hier endet das Programm.");
```
Wie oft und warum erscheinen die mit [1] bis [5] durchnummerierten Ausgaben? Schreiben Sie zu jeder Ausgabe die Anzahl und begründen Sie Ihre Antwort stichwortartig – **oder** malen Sie eine Baumstruktur mit den Ausgaben auf.

- **3.** Warum erhält bei fork() der Vaterprozess als Rückgabewert die PID des Sohnes, während der Sohn den Wert 0 erhält – warum kann es nicht andersrum sein (Vater erhält 0, Sohn erhält PID des Vaters)?
- **4.** Während fork() einen Prozess (fast identisch) verdoppelt, müssen Sie bei der Thread-Erzeugung mit pthread\_create() eine Funktion angeben, die im neuen Thread ausgeführt wird. Angenommen, es gäbe auch eine Funktion thread\_fork() mit ähnlicher Semantik wie fork(), d. h., der neue Thread ist eine identische Kopie des ursprünglichen Threads. Die Funktion soll im aufrufenden Thread statt einer Prozess-ID die Thread-ID (in Linux-Sprache: die *Lightweight Process ID*) des erzeugten Threads zurückgeben, im erzeugten Thread 0 (also wie bei fork). Welches Problem ergäbe sich dann bei Code der Form

```
pid = fork_thread ();
if ( pid == 0 ) {
  /* ich bin der "Sohn"-Thread */
} else {
  /* ich bin der "Vater"-Thread */
};
```
## **Praxis**

- **5. ProcFS:** Das Proc-Dateisystem hält unter Linux für jeden Prozess (mit Prozess-ID PID) ein Unterverzeichnis /proc/PID/ bereit, das zahlreiche (virtuelle) Dateien und Ordner enthält, in denen Sie Informationen über den jeweiligen Prozess finden.
	- **a)** Erzeugen Sie mit touch /tmp/Z eine Datei (/tmp/Z).
	- **b**) Über das Kommando tail  $-f$  /tmp/Z & (mit abschließendem  $\mathcal{R}$ ") lassen Sie sich als Hintergrundjob Änderungen an der Datei anzeigen.
	- **c)** Löschen Sie die Datei.
	- **d)** Betrachten Sie mit ls -l /proc/\$(pidof tail)/fd/ die Liste der von tail geöffneten Dateien. Was fällt Ihnen dabei auf?
- **6. ProcFS:** In jedem der Proc-Ordner (/proc/*PID/*) ist exe ein Symlink auf die ausführbare Programmdatei, die in diesem Prozess läuft. Suchen Sie nur mit Hilfe dieser Information nach allen Prozessen, die /bin/bash (die Standard-Shell) ausführen.
- **7. ProcFS:** Wenn Sie in einem Proc-Ordner die Datei environ ausgeben, sehen Sie das *Environment*, also die Liste aller Umgebungsvariablen, die für diesen Prozess gültig sind. Allerdings ist die Ausgabe unleserlich, weil Zeilenumbrüche fehlen. Probieren Sie stattdessen das folgende Kommando aus:

tr ' $\Upsilon$ ' ' $\Upsilon$ ' < environ

(hinter dem ersten Backslash steht eine Null, nicht der Buchstabe O) und finden Sie heraus, warum es funktioniert.